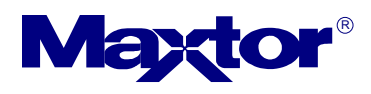

## *DiamondMax Plus 9 PATA Ultra DMA133 7200 RPM:*

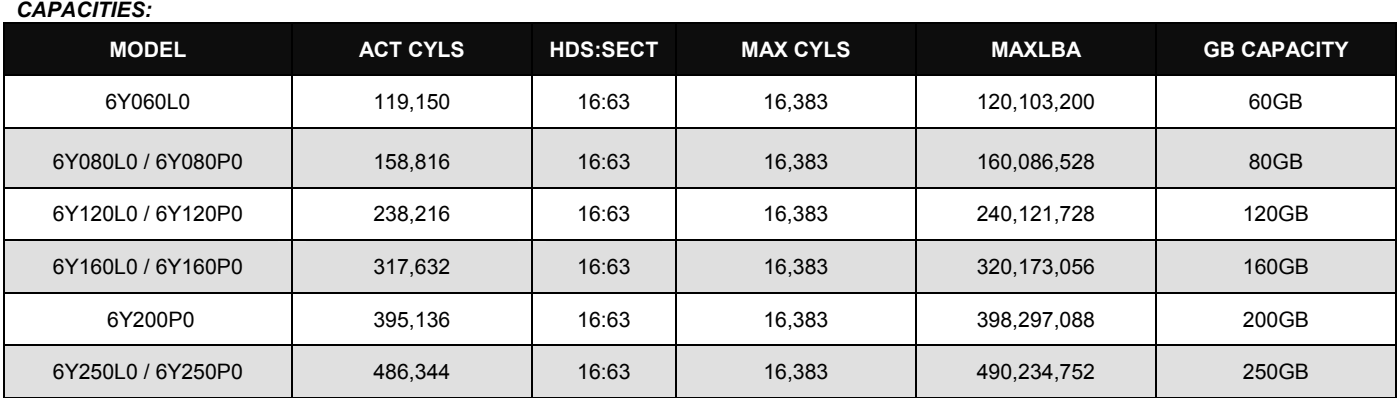

**"L" in model number denotes ATA/133 2 MB Transfer, "P" denotes 8 MB Buffer.** 

**NOTE: NEVER enter more than 16,383 cylinders in the system BIOS. This may potentially cause data loss.** 

**PATA = Parallel ATA**

## *Jumper Settings:*

Style A2

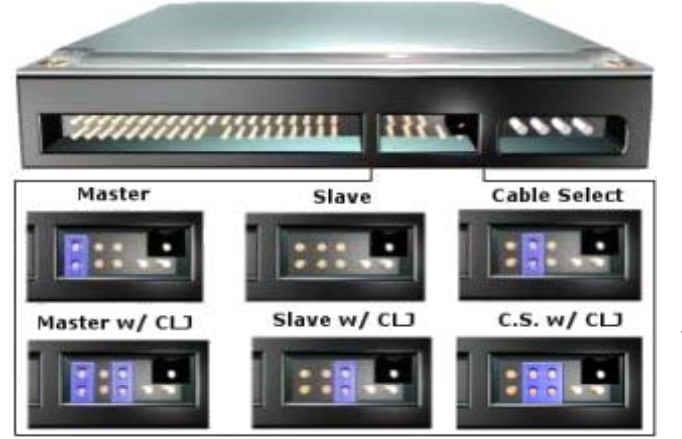

**(Master)** - A jumper placed over the DS pins configures the drive as a Master. **(Slave)** - No jumper is required to configure the drive as a Slave.

**(Cable Select)** - A jumper placed over the CS pins configures the drive for Cable **Select** 

 **(Master with CLJ)** - A jumper placed over the DS pins configures the drive as a Master. The jumper over the CLJ (Cylinder Limitation Jumper) pins limits the drive's storage capacity.

 **(Slave with CLJ)** - No jumper is required to configure the drive as a Slave. The jumper over the CLJ (Cylinder Limitation Jumper) pins limits the drive's storage capacity.

 **(Cable Select with CLJ)** - A jumper placed over the CS pins configures the drive for Cable Select. The jumper over the CLJ (Cylinder Limitation Jumper) pins limits the drive's storage capacity.

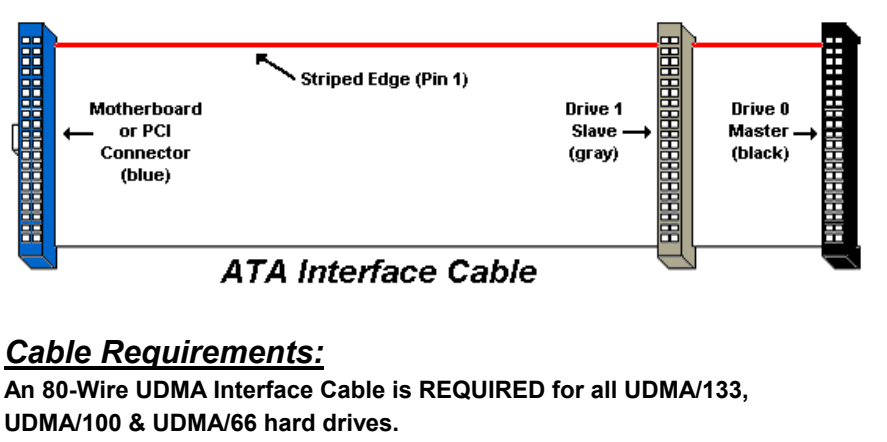

**(Recommended for UDMA/33)**

## *Key Features:*

- **Fast ATA/Enhanced IDE Compatible**
- **Burst Data Transfer Speeds up to 133 MB/sec**
- **60 to 250GB capacities**
- **9.3 ms average seek time**
- **2MB & 8MB Cache Buffer**
- **Quiet Drive Technology**
- **100% FDB Motors**
- **Shock Protection System**
- **Data Protection System**
- **7200 RPM**

## *Misc. Drive Info***:**

For more information on **cylinder limitations**, **BIOS**, step-by-step installation procedures, troubleshooting procedures and more go to the Maxtor.com **[Knowledge](http://www.maxtorkb.com/)  [Base](http://www.maxtorkb.com/)**.

**GB = 1 billion bytes. Total accessible capacity varies depending on operating environment.**